I.Вычисление  $\lim_{x\to a} f(x)$ .

1. Подставить в функцию  $f(x)$  вместо *x* значение *a*.

Помнить, если  $A$  – число (*const*), тогда:

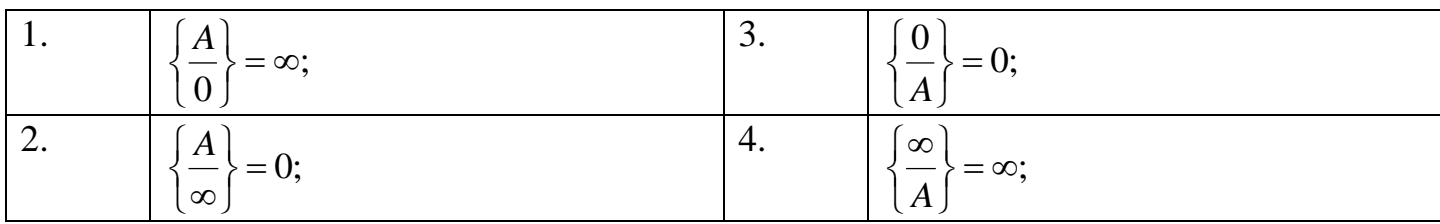

2. Определить тип неопределенности:  $\left\{\frac{0}{0}\right\}; \left\{\frac{\infty}{\infty}\right\}; \left\{1^{\infty}\right\}; \left\{\infty-\infty\right\}; \left\{0^{\circ}\right\}$ 

3. Свести к основным типам неопределенности:  $\left\{\frac{0}{0}\right\}; \left\{\frac{\infty}{\infty}\right\}; \{1^{\infty}\}\right\}$ 

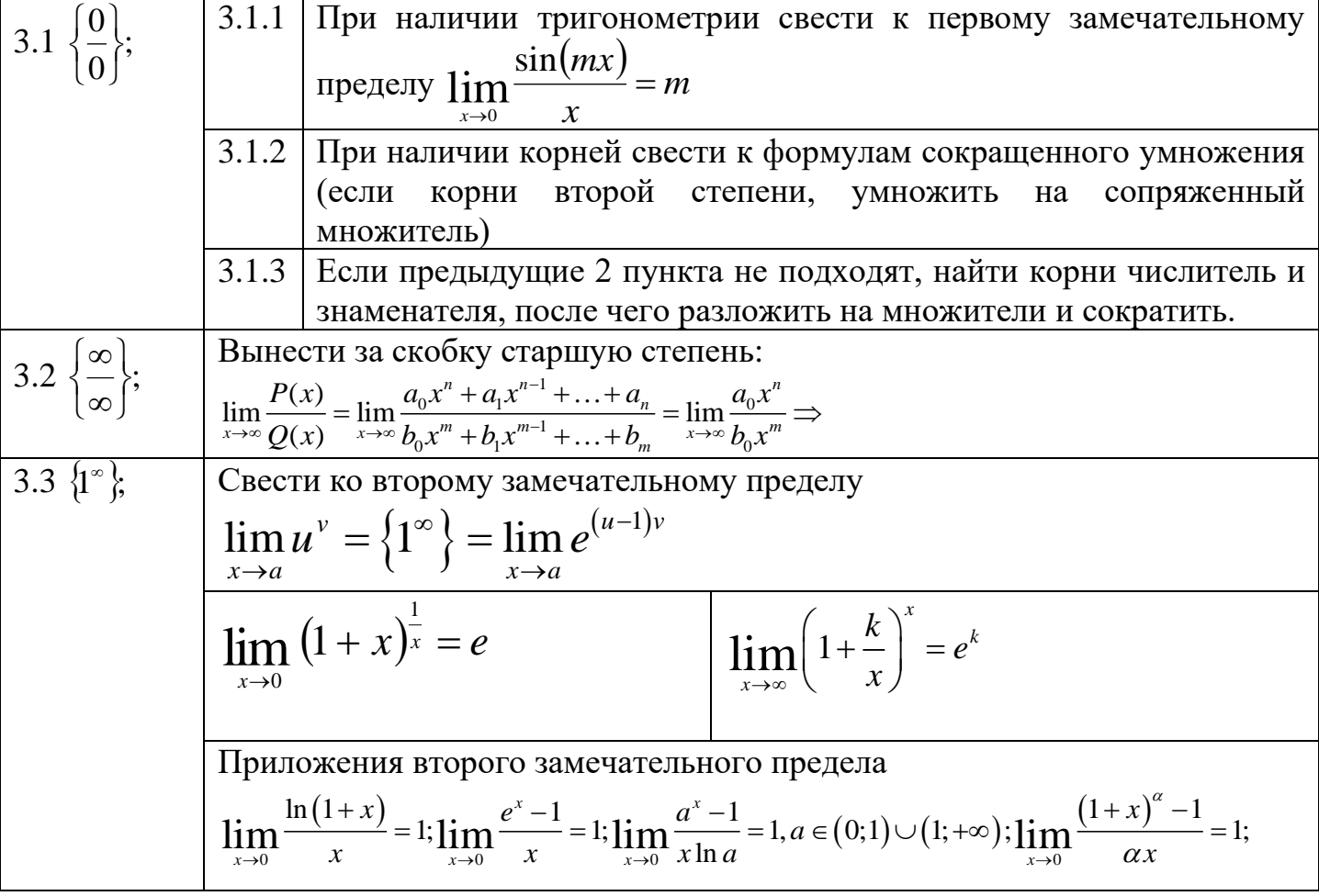

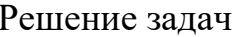

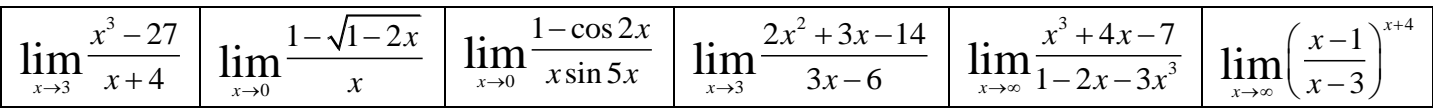

# Найти пределы функций:

1. 
$$
\lim_{x\to 0} \frac{2x^2 + x + 6}{x^2 - x + 3}
$$
. 2.  $\lim_{x\to 1} \frac{x^2 - 4x + 7}{x + 1}$ . 3.  $\lim_{x\to 0} \frac{x^2 + 1}{x^4 + x^2 + 1}$ . 4.  $\lim_{x\to 1} \frac{x^2 - 1}{x - 1}$ . 5.  $\lim_{x\to 2} \frac{x^2 - 5x + 6}{x^2 - 3x + 2}$ . 6.  $\lim_{x\to 2} \frac{x^2 - 4}{x^2 + 8}$ .  
7.  $\lim_{x\to 4} \frac{\sqrt{x-3}-1}{x-4}$ . 8.  $\lim_{x\to 0} \frac{\sqrt{x+4}-2}{\sqrt{x+1}-1}$ . 9.  $\lim_{x\to 4} \frac{\sqrt{x}-1}{x-1}$ . 10.  $\lim_{x\to 1} \frac{x^m - 1}{x^m - 1}$  (*m*, *n* = **ne me me me me me me me me me me me me me me me me me me me me me me me me me me me me me me me me me me me me me me me me me me me me me me me me me me me me me me me me me me** 

Определение. Производной функции  $f(x)$  в точке  $x=x_0$  называется предел отношения приращения функции в этой точке к приращению аргумента, если он существует. Определение производной (1), уравнение касательной (2), уравнение нормали (3):

$$
f'(x_0) = \lim_{\Delta x \to 0} \frac{f(x_0 + \Delta x) - f(x_0)}{\Delta x} - (1), \ y - y_0 = f'(x_0)(x - x_0) - (2), \ y - y_0 = -\frac{1}{f'(x_0)}(x - x_0) - (3).
$$

#### Таблица производных. Производная сложной функции.

#### 1. Правила дифференцирования

1)  $(u \pm v) = u \pm v$ ; 2)  $(uv) = uv + vu$ ; 3)  $\left(\frac{u}{v}\right) = \frac{uv - vu}{v^2}$ ; 4)  $(Cu) = Cu$ ,  $C - const$ ;

## 2. Производные степенных функций

1) 
$$
(C)' = 0; C - const; 2) (x)' = 1; 3) (x^n)' = nx^{n-1};
$$
  
\n4)  $(\sqrt{x})' = \frac{1}{2\sqrt{x}};$   
\n $(u^n)' = nu^{n-1} \cdot u'; \qquad (\sqrt{u})' = \frac{u'}{2\sqrt{u}};$ 

#### 3. Производные тригонометрических функций

5) 
$$
(\sin x)' = \cos x
$$
;   
6)  $(\cos x)' = -\sin x$ ;   
7)  $(tgx)' = \frac{1}{\cos^2 x}$ ;   
8)  $(ctgx)' = -\frac{1}{\sin^2 x}$ ;  
 $(\sin u)' = u' \cdot \cos u$ ;   
8)  $(ctgx)' = -\frac{1}{\sin^2 x}$ ;  
 $(tgu)' = \frac{u'}{\cos^2 u}$ ;   
8)  $(ctgu)' = -\frac{1}{\sin^2 u}$ ;

### 4. Производные показательных и логарифмических функций

9) 
$$
(e^x)' = e^x
$$
; 10)  $(a^x)' = a^x \cdot \ln a$ ; 11)  $(\ln x)' = \frac{1}{x}$ ; 12)  $(\log_a x)' = \frac{1}{x \cdot \ln a}$ ;  
\n $(e^u)' = u \cdot e^u$ ;  $(a^u)' = u \cdot a^u \cdot \ln a$ ;  $(\ln u)' = \frac{u'}{u}$ ;  $(\log_a u)' = \frac{u'}{u \cdot \ln a}$ ;

### 5. Производные обратных тригонометрических функций

13) 
$$
(\arcsin x)' = \frac{1}{\sqrt{1 - x^2}}
$$
; 14)  $(\arccos x)' = -\frac{1}{\sqrt{1 - x^2}}$ ; 15)  $(\arctg x)' = \frac{1}{1 + x^2}$ ; 16)  $(\arctg x)' = -\frac{1}{1 + x^2}$ ;  
 $(\arcsin u)' = \frac{u'}{\sqrt{1 - u^2}}$ ;  $(\arcsin u)' = -\frac{u'}{\sqrt{1 - u^2}}$ ;  $(\arctg u)' = \frac{u'}{1 + u^2}$ ;  $(\arctg u)' = -\frac{u'}{1 + u^2}$ ;

6. Производная сложной функции:  $g(f(x)) = g'(f(x)) \cdot f'(x)$ 

7. Производная функции, заданной параметрически:

$$
\begin{cases} x = \varphi(t) \\ y = \psi(t) \end{cases}, \ \alpha \le t \le \beta \Rightarrow y'_x = \frac{\psi'(t)}{\varphi'(t)} \Rightarrow y''_{xx} = \frac{(y'_x)'_t}{\varphi'(t)}
$$

8. Производная функции заданной неявно:  $F(x, y) = 0 \Rightarrow y_x = -\frac{F_x(x, y)}{F'(x, y)}$ 

9. Производная показательно степенной функции:  $y = u(x)^{v(x)}$ 

$$
y = u(x)^{v(x)} \Rightarrow \ln(y) = \ln(u(x)^{v(x)}) = v(x) \cdot \ln(u(x)) \Rightarrow (\ln(y))' = (v(x) \cdot \ln(u(x)))'
$$
  
\n
$$
\frac{y'}{y} = (v(x))' \cdot \ln(u(x)) + v(x) \cdot (\ln(u(x)))' = (v(x))' \cdot \ln(u(x)) + v(x) \cdot \frac{(u(x))'}{u(x)} \Rightarrow
$$
  
\n
$$
y' = y \cdot \left( (v(x))' \cdot \ln(u(x)) + v(x) \cdot \frac{(u(x))'}{u(x)} \right) = u(x)^{v(x)} \cdot \left( (v(x))' \cdot \ln(u(x)) + v(x) \cdot \frac{(u(x))'}{u(x)} \right)
$$

10. Производные и дифференциалы высших порядков:  $f^{(n)}(x) = (f^{(n-1)}(x))$ ,  $d^{(n)}y = d(d^{(n-1)}y) = f^{(n)}(x)dx^n$ .

11. Правило Лопиталя:  $\lim_{x\to a} \frac{f(x)}{g(x)} = \left\{ \frac{0}{0} \vee \frac{\infty}{\infty} \right\} = \lim_{x\to a} \frac{f'(x)}{g'(x)}$ 

#### Задачи и упражнения

1. Используя определение, найти производную функций: 1)  $y = \frac{1}{x}$  в точке  $x_0 = 2$ ; 2)  $y = \sqrt[3]{x}$  в точке  $x_0 = 1$ ; 3)  $y = \sin 2x$  в произвольной точке  $x$ ; 4)  $y = \ln 3x$  в точке  $x_0 = 1$ .

2. Найти производные функций:

1) 
$$
y = 3x^2 - 5x + 7
$$
; 2)  $y = x^3 - \frac{1}{2}x^2 + 0.5x + 4$ ; 3)  $y = ax^2 + bx + c$ ; 4)  $y = x^3 + \frac{1}{x} - \frac{3}{x^2}$ ;  
\n5)  $y = \sqrt{x} - \frac{2}{\sqrt{x}} + 4\sqrt[3]{x^2}$ ; 6)  $f(x) = 2x - 3\sqrt{x}$ ,  $\text{Haŭrm } f(1) f'(1) f'(4)$ ; 7)  $f(x) = \frac{x^3 - 2x^2 + x + 3}{x^2}$ ,  $\text{Haŭrm } f(-1)$ ,  $f'(-1)$ ,  $f'(2)$ ; 8)  $y = (x^2 - 1)(2x + 1)$  9)  $y = (\frac{1}{\sqrt{x}} - 1)(\sqrt{x} + 1)$ ; 10)  $y = \frac{x - 1}{x + 1}$ ; 11)  $y = \frac{x^2 + 1}{x}$ ; 12)  $y = \frac{x}{x^2 - 1}$ ;  
\n13)  $y = \frac{1}{x + 2} + 3x^2$ ; 14)  $y = \frac{x^2 - 1}{x^2 + 1}$ ; 15)  $y = \sqrt{4 - x^2}$ ; 16)  $y = \frac{x}{\sqrt{1 - x^2}}$ ; 17)  $y = 2^x$ ; 18)  $y = 3 \cdot 2^x - \frac{5}{2^x}$ ;  
\n19)  $y = \frac{e^{x^2} - e^{-x^2}}{2}$ ; 20)  $y = x \cdot e^x$ ; 21)  $y = \frac{2^x}{x}$ ; 22)  $y = \sin 2x + \cos 3x$ ; 23)  $y = \sin^2 x - 5\cos^2 x$ ;

24) 
$$
y = \sin x - \frac{1}{3} \sin^3 x
$$
; 25)  $y = \frac{\sin x}{1 + \cos x}$ ; 26)  $y = \frac{tgx}{x}$ ; 27)  $y = x - tgx + \frac{1}{3}tg^3x$ ; 28)  $y = tgx - ctgx$ ;

29) 
$$
y = sin(\frac{1}{x})
$$
; 30)  $y = sin(cos x)$ ; 31)  $y = \sqrt{lg 2x}$ ; 32)  $y = sin(cos x)$ ; 33)  $y = \frac{arccos x}{arcsin x}$ ; 34)  $y = x \arccos x$ ;  
35)  $y = \sqrt{x} \cdot arctgx$ ; 36)  $y = x\sqrt{1-x^2} + arcsin x$ ; 37)  $y = x \cdot arcsin x + \sqrt{1-x^2}$ ; 38)  $y = ln 2x$ ; 39)  $y = ln^2 x$ ;  
40)  $y = x ln x - x$ ; 41)  $y = \frac{1 - ln x}{1 + ln x}$ ; 42)  $y = ln sin x + ln cos x$ ; 43)  $y = ln(x + \sqrt{1 + x^2})$ ; 44)  $y = \sqrt{ln x}$ ;  
45)  $y = ln tgx$ ; 46)  $y = 2^{\frac{ln x}{x}}$ ; 47)  $y = x^x$ ; 48)  $y = x^{\ln x}$ ; 49)  $y = (ln x)^x$ ; 50)  $y = \frac{(x-1)^2 \sqrt[3]{x+1}}{(x+2)^3}$ ;  
51)  $y = x \cdot arctg\sqrt{x}$ ; 52)  $y = \frac{1}{x} (tg\frac{x}{2} + ctg\frac{x}{2})$ ; 53)  $y = arctg\frac{x+1}{x-1}$ ; 54)  $y = \sqrt{1-x^2} \arcsin x - x$ ;  
55)  $y = arccos\sqrt{1-2x}$ ; 56)  $\begin{cases} x = 2\cos t, & 57 \\ y = 2\sin t, & 58 \end{cases}$   $y = \begin{cases} x = e^t \cos t, & 59 \\ y = e^t \sin t, & 59 \end{cases}$   $y = \begin{cases} x = a\cos t, \\ y = b\sin t \end{cases}$ ;  
60)  $y = \begin{cases} x = a(t-\sin t), \\ y = a(1-\cos t), & 61 \end{cases}$   $y = \begin{cases} x = \arcsin t, \\ y = ln(1-t^2), & 62 \end{cases}$   $y^2 + 2xy + a^2 = 0$ 

3. Дана парабола у=(x-1)<sup>2</sup>. 1) Найти угловой коэффициент касательной, проведенной к параболе, а) в точке  $(0,1)$ ; б) в точке  $(1,0)$ ; в) в точке  $(3,4)$ ; 2) написать уравнения касательной и нормали в указанных выше точках. 3) в какой точке касательная параллельна прямой  $2x$  $y+7=0?$ 

4. Найти уравнения касательной и нормали к графику функции  $y=f(x)$  в точке  $M(x_0, y_0)$ :

1) 
$$
y=x^2+3x-2
$$
,  $x_0=3$ ; 2)  $y = \frac{x+1}{2x-1}$ ,  $x_0=1$ ; 3)  $y = \frac{3x-1}{x^2+1}$ ,  $x_0=2$ ; 4)  $\begin{cases} x = 2\cos t, \\ y = 2\sin t \end{cases}$ ,  $x_0=\sqrt{2}$ ; 5)  $\begin{cases} x = \sin t, \\ y = e^t, \\ y = e^t \end{cases}$ ,  $x_0=0$ ; 6)   
 $\begin{cases} x = 4\cos^3 t, \\ y = 4\sin^3 t, \\ x_0=\sqrt{2}$ ; 7)  $\begin{cases} x = t^2, \\ y = t^3, \\ t = 1$ ; 8)  $\begin{cases} x = 2t - t^2, \\ y = 3t - t^3, \\ y = 3t - t^3 \end{cases}$ ,  $t = 1$ ;

5. Найти dy, если: 1)  $y=(1+x-x^2)^3$ ; 2)  $y=5^{\ln \sin x}$ ; 3)  $y=(x^3+1)^{\lg 2x}$ ; 4)  $y=arctg^3 \frac{2x}{1-x^2}$ ; 5)  $y=\frac{x}{\sqrt{\cos x}}$ . 6. Вычислить приближенно: 1)  $\sqrt[3]{8.01}$ ; 2)  $\cos 32^\circ$ ; 3)  $\arcsin 0.48$  4) lg 10.08.

7. Найти производные указанного порядка:

1)  $y = xe^{-x^2}$ ,  $y''=?$  2)  $y=x^6-4x^3+4$ ,  $y''(1)=?$  3)  $y=e^{2x}\sin 3x$ ,  $y'''(0)=?$  4)  $y = \ln^2 x$ ,  $y''=?$ 5)  $y=e^{3x}$ ,  $y^{(n)}=?$  6)  $y=sin^2x$ ,  $y^{(n)}=?$ 8. Найти у'х, у"хх для функций, заданных параметрически: 1)  $\begin{cases} x = a(t - \sin t), \\ y = a(1 - \cos t) \end{cases}$  2)  $\begin{cases} x = \arcsin t, \\ y = \ln(1 - t^2), \end{cases}$  3)  $\begin{cases} x = e^t \cos t, \\ y = e^t \sin t \end{cases}$ 9. Используя правило Лопиталя, вычислить пределы: 1)  $\lim_{x\to 2} \frac{x^2-4}{x^3-8}$ ; 2)  $\lim_{x\to -1} \frac{x^2-3x-2}{x^2-1}$ ; 3)  $\lim_{x\to \infty} \frac{2x-1}{3-4x}$ ; 4)  $\lim_{x\to \infty} \frac{2x^2-x+5}{1-5x-x^2}$ ; 5)  $\lim_{x\to 2} (\frac{1}{x-2}-\frac{4}{x^2-4})$ ; 6)  $\lim_{x\to \infty} \frac{x^3}{a^{2x}}$ ;

7)  $\lim_{x\to 0} \frac{\sin 2x}{\cos 3x}$ ; 8)  $\lim_{x\to 0} \frac{1-\cos x}{x^2}$ ; 9)  $\lim_{x\to 0} \frac{x-\sin x}{1-\cos x}$ ; 10)  $\lim_{x\to 0} \frac{1-\cos x \cdot \cos 2x}{1-\cos 3x}$ ; 11)  $\lim_{x\to 0} \frac{e^x-e^{-x}-2x}{\sin^2 x}$ ;

12) 
$$
\lim_{x \to 0} \frac{\cos 4x - 1}{e^{x^2} - 1}
$$
; 13) 
$$
\lim_{x \to 0} \frac{\arcsin 4x}{\arctg x}
$$
; 14) 
$$
\lim_{x \to 0} \frac{2x - \arcsin 2x}{x - \arctg x}
$$
; 15) 
$$
\lim_{x \to \infty} \frac{\ln x}{x}
$$
; 16) 
$$
\lim_{x \to \infty} \frac{\ln 4x}{\ln x}
$$
; 17) 
$$
\lim_{x \to 0} \frac{\ln(1 + 3x)}{\ln(1 + 2x)}
$$
;

18) 
$$
\lim_{x \to \infty} x \cdot \ln \frac{2+x}{x}
$$
; 19)  $\lim_{x \to 1} (\frac{x}{x-1} - \frac{1}{\ln x})$ ; 20)  $\lim_{x \to 0} \frac{\ln(\sin x)}{\ln(\tan x)}$ ; 21)  $\lim_{x \to \infty} x \cdot \sin \frac{1}{x}$ ; 22)  $\lim_{x \to 10} (\sin x)^x$ ; 23)  $\lim_{x \to 1} (2-x)^{\frac{18}{2}}$ ;

Схема общего исследования функции  $y=f(x)$ .

1. Область определения функции. Точки разрыва функции. Поведение функции на границах. Вертикальные асимптоты.

- 2. Четность (нечетность), периодичность функции.
- 3. Промежутки возрастания  $(f'(x) \ge 0)$  и убывания  $(f'(x) \le 0)$ , критические точки функции  $(f'(x)) = 0$   $\vee$  не существует) и их характер.
- 4. Промежутки вогнутости $(f''(x) \le 0)$  и выпуклости  $(f''(x) \ge 0)$ , точки перегиба функции  $(f''(x)=0 \vee ne \;cyugecmeyem).$

5. Наклонные асимптоты функции (вертикальные, горизонтальные и наклонные).  $y=kx+b$ 

- наклонная асимптота,  $k = \lim_{x \to \infty} \frac{f(x)}{x}$ ,  $b = \lim_{x \to \infty} (f(x) kx)$
- 6. Дополнительные точки графика функции.
- 7. Построение графика функции.

Исследовать функции и построить их график.

$$
1)y = x^3 - 3x^2 + 2; \ 2)y = x - \frac{1}{3}x^3; \ 3)y = x + \frac{1}{x}; \ 4)y = \frac{x}{x^2 + 1}; \ 5)y = \frac{x}{x^2 - 1}; \ 6)y = \frac{x^2 - 1}{x^2 + 1}; \ 7)y = \frac{x^2 - x + 1}{x}; \ 8)y = x + \arctg x;
$$